### **Citrix XenServer: High Availability Quick Start Guide**

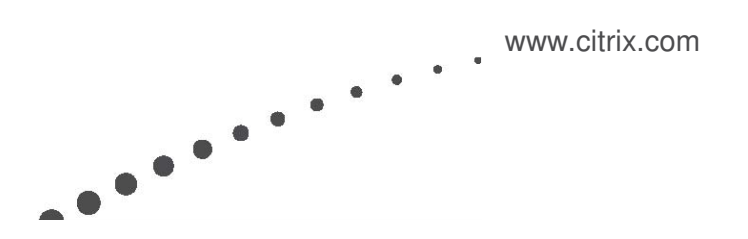

# **CITRIX®**

#### Contents

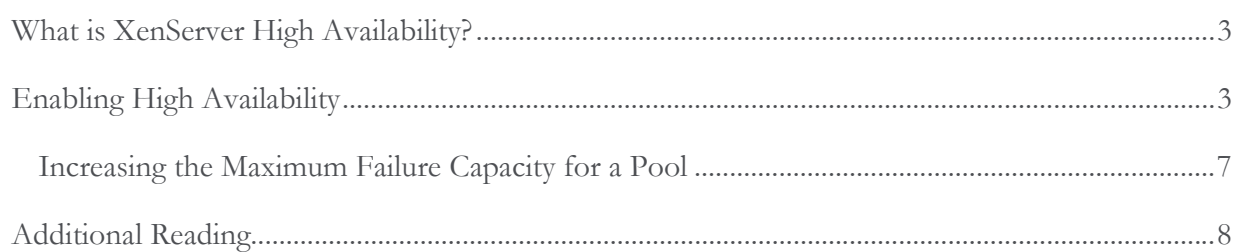

#### **What is XenServer High Availability?**

With High Availability enabled, if one of your hosts fails, its VMs restart automatically on other hosts in the same pool. If the pool master fails, High Availability automatically selects a new host as the master from any host in the pool.

High Availability works by creating a failure plan (that is, by calculating how many hosts can be restarted based on the priorities you set). The number of hosts that can be restarted is based on the available resources (CPU, memory) in the pool. As you specify the restart priority for VMs, XenServer evaluates the resources required to start each VM. When there are not enough resources to restart all the VMs set to be restarted, the pool reaches its Maximum failure capacity. based on the priorities you set). The number of hosts that can be restarted is based on resources (CPU, memory) in the pool. As you specify the restart priority for VMs, er evaluates the resources required to start each VM

Note: To configure High Availability, all hosts in the pool must have licenses for Citrix XenServer Advanced Edition or higher. To learn more about the features available in different XenServer Editions, visit www.citrix.com/xenserver/editions.

High Availability requires the pool use remote storage, and Citrix recommends bonding the pool's management interface and multipathing storage for the heartbeat storage repository (SR). High Availability is explained in more detail in the XenServer Administrator's Guide.

Note: If Role-Based Access Control (RBAC) is enabled, users with permissions lower than Pool Operator will not be able to start VMs in some situations. For more information, see the XenServer Administrator's Guide.

#### **Enabling High Availability vailability**

1. Right-click the pool in the Resources pane, and then click High Availability on the shortcut menu.

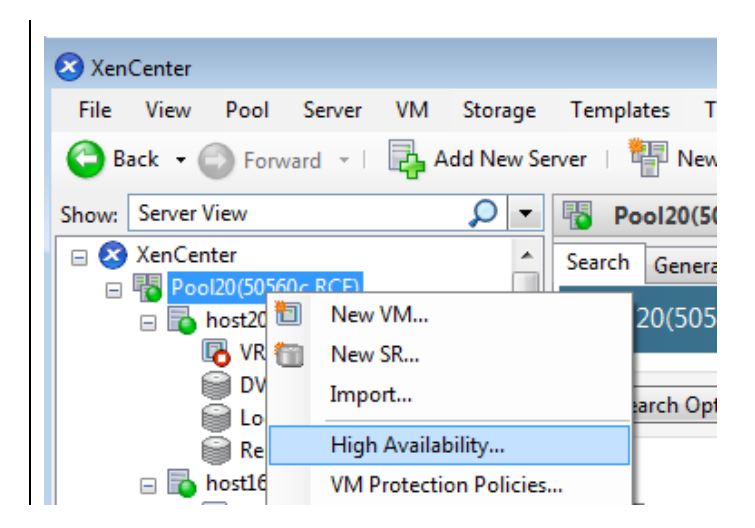

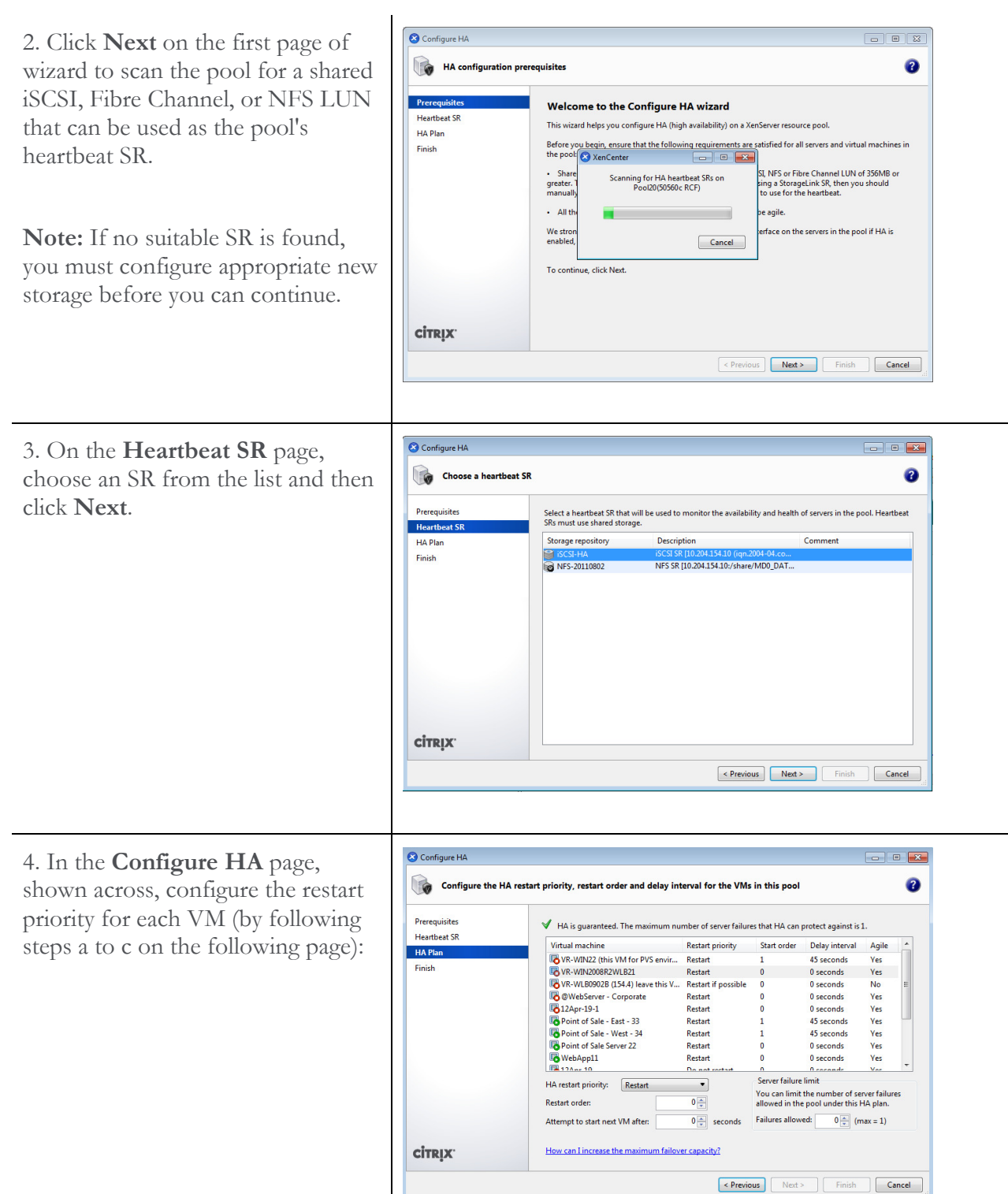

# **CITRIX®**

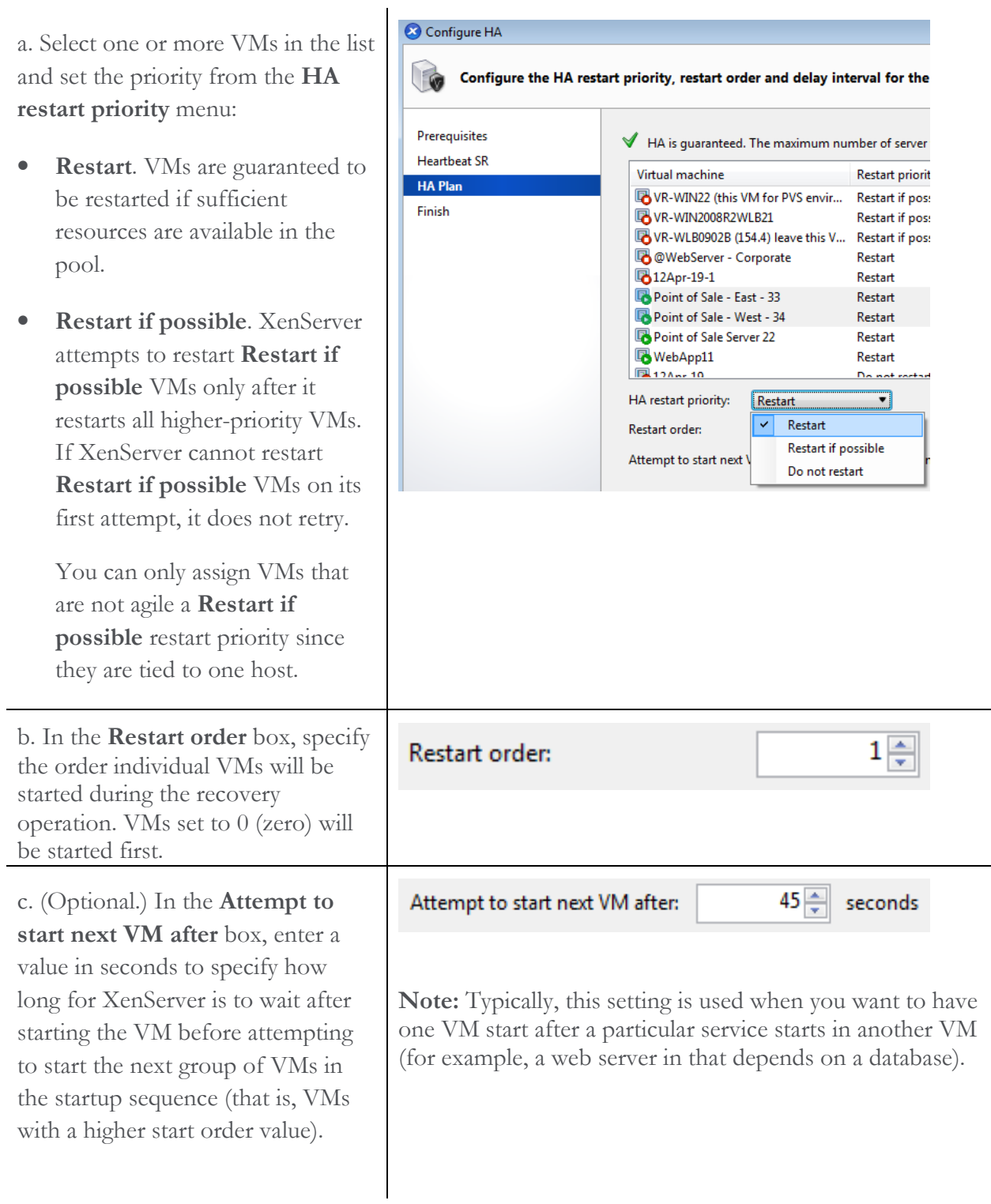

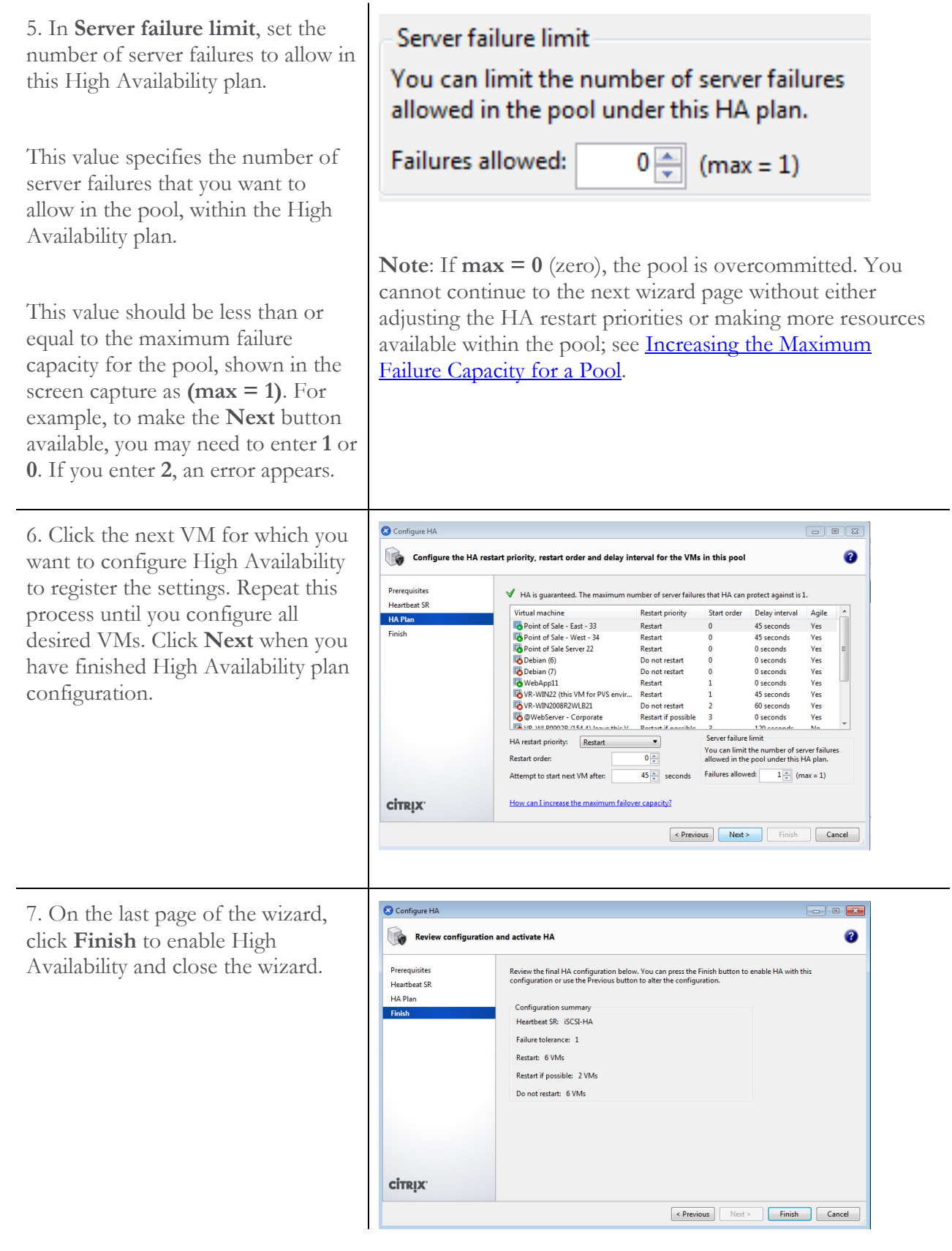

8. After clicking Next, while XenServer is enabling HA, you can check the Logs tab to see the progress.

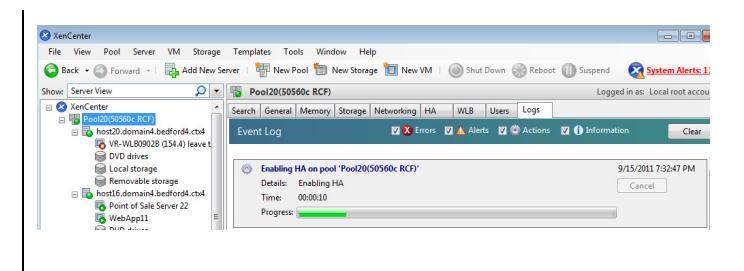

#### Increasing the Maximum Failure Capacity for a Pool

When you first enable High Availability on a pool, XenServer calculates a failure plan based on the resources available at that time. To create a failure plan, XenServer determines if the VMs set to Restart can be restarted if the maximum number of server failures occurs (that is, if there would be enough resources available for all the VMs to restart).

If XenServer cannot create a plan in which all VMs with the Restart priority can be reliably restarted, the pool is considered overcommitted. The pool can also be overcommitted for reasons such as not enough free memory or changes to virtual disks and networks that affect which VMs can be restarted on which servers.

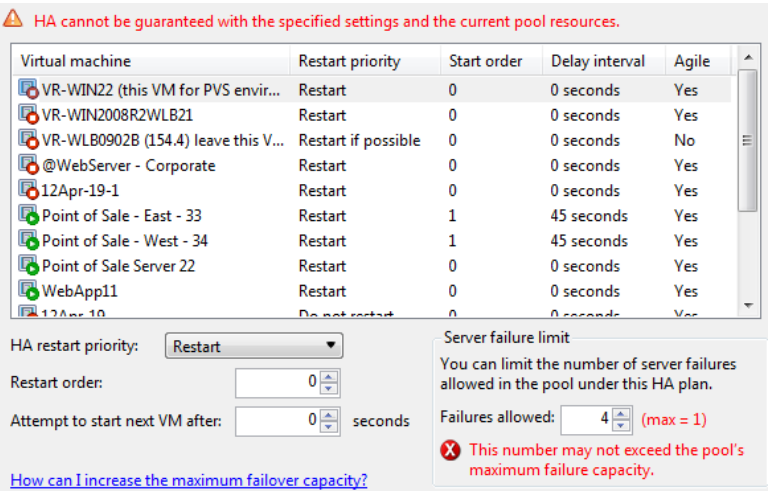

To increase the maximum failure capacity for a pool, you need to do one or more of the following:

- Reduce the number of VMs set to Restart as their restart priority.
- Increase the amount of RAM on your servers or add more servers to the pool to increase its capacity.
- Reduce the amount of memory configured on some VMs.
- Shut down non-essential VMs.

XenServer does not consider VMs set to have the Restart if possible restart priority when calculating a failure plan, but it will attempt to restart them one time if a server running these VMs fails.

Note: If you attempt to start or resume a VM and that action would cause the pool to be overcommitted, a warning is displayed in XenCenter. A pool is overcommitted when XenServer cannot calculate a failure plan because there are insufficient resource available to carry out the plan if a host failed. When a warning message appears, you can cancel the operation, or proceed anyway, causing the pool to become overcommitted.

#### **Additional Reading**

High Availability Whitepaper. http://support.citrix.com/servlet/KbServlet/download/21018-102-479340/HA\_deep\_2.pdf

#### **About Citrix**

Citrix Systems, Inc. (NASDAQ:CTXS) is the leading provider of virtualization, networking and software as a service technologies for more than 230,000 organizations worldwide. Its Citrix Delivery Center, Citrix Cloud Center (C3) and Citrix Online Services product families radically simplify computing for millions of users, delivering applications as an on-demand service to any user, in any location on any device. Citrix customers include the world's largest Internet companies, 99 percent of Fortune Global 500 enterprises, and hundreds of thousands of small businesses and prosumers worldwide. Citrix partners with over 10,000 companies worldwide in more than 100 countries. Founded in 1989, annual revenue in 2010 was \$1.87 billion.

©2011 Citrix Systems, Inc. All rights reserved. Citrix®, Access Gateway™, Branch Repeater™, Citrix Repeater™, HDX™, XenServer™, XenCenter™, XenApp™, XenDesktop™ and Citrix Delivery Center™ are trademarks of Citrix Systems, Inc. and/or one or more of its subsidiaries, and may be registered in the United States Patent and Trademark Office and in other countries. All other trademarks and registered trademarks are property of their respective owners.